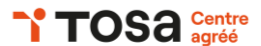

# **Word initiation**

## **INTRODUCTION À MICROSOFT WORD**

Présentation de l'interface

- Ruban, barre d'outils d'accès rapide volet de navigation
- Création et enregistrement d'un document
- Créer un nouveau document, enregistrement et ouverture de documents existants

## **MISE EN FORME DE TEXTE**

Application de styles et de thèmes

- Utiliser des styles intégrés, créer des styles personnalisés, appliquer des thèmes Paragraphes
- Aligner du texte, créer des listes à puces ou numérotées, régler l'espacement des lignes et des paragraphes

# **ÉLÉMENTS GRAPHIQUES**

Ajout d'images et de formes

• Insérer des images à partir de fichiers ou en ligne, ajouter des formes et personnaliser leur apparence

Outil dessin

• Dessiner à main levée, modifier les propriétés du stylo

## **MISE EN PAGE**

- Réglage des marges et de l'orientation
- Modifier les marges du document, changer l'orientation de la page (portrait ou paysage)
- Insertion de sauts de page
- Ajouter des sauts de page, utiliser des sauts de section pour créer des mises en page différentes dans le même document

## **TABLEAUX**

Insertion et mise en forme de tableaux

- Créer des tableaux, ajouter et supprimer des lignes et des colonnes, modifier la taille des cellules Tri et filtrage des données dans un tableau
- Trier des données en ordre croissant ou décroissant, utiliser des filtres pour afficher uniquement certaines données

## **RÉVISION**

Vérification de l'orthographe et de la grammaire

• Utiliser le correcteur orthographique et grammatical, ajouter des mots au dictionnaire

Impression et partage du document

• Configurer les options d'impression, envoyer un document par e-mail directement depuis Word

#### **OBJECTIFS**

Comprendre les fonctionnalités de base Créer, modifier et formater des documents simples Insérer des éléments graphiques et à gérer

la mise en page

### **PRÉ-REQUIS**

Connaissance de base de l'utilisation d'un ordinateur Aucune expérience préalable de Word n'est nécessaire

## **PUBLIC**

Utilisateur débutant avec Word

#### **MÉTHODES PÉDAGOGIQUES**

**AVANT LA FORMATION : IMPLIQUER** Test de positionnement Recueil des besoins pour préciser les attentes individuelles

#### **PENDANT LA FORMATION : APPLIQUER**

Méthodes actives et participatives Apports théoriques (10%) , mises en pratique (70%) et échanges (20%)

#### **APRES LA FORMATION : ACCOMPAGNER**

Possibilité de contacter le formateur pendant 2 mois [formateur@naxis.fr](mailto:formateur@naxis.fr)

#### **RESSOURCES PÉDAGOGIQUES**

1 ordinateur par participant Support de cours, cas pratiques

#### **ÉVALUATION**

**Évaluation des compétences** Cas pratiques **Évaluation de la formation** Questionnaire de satisfaction Bilan du formateur Evaluation TOSA

#### **VALIDATION**

Attestation de fin de formation Attestation de présence Validation des compétences

## **MODALITÉS DE SUIVI D'EXÉCUTION DE LA FORMATION**

Le contrôle de l'exécution de la formation est assuré par le formateur

**DATES** 

Voir planning

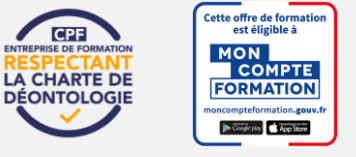

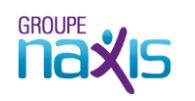

## **RÉFÉRENTS PÉDAGOGIQUES**

Nos intervenants sont des spécialistes du logiciel proposé et sont sélectionnés selon un processus de qualification très rigoureux permettant d'évaluer notamment leur connaissance de l'outil, leurs compétences pédagogiques et leur capacité à faire travailler les apprenants en format « atelier ».